### **U.P. CO-OPERATIVE SUGAR FACTORIES FEDERATION LTD. 9-A, RANA PRATAP MARG, LUCKNOW Telephone: (0522) 2200183 Fax: (0522) 2627994 (0522) 2628310 Email: upsugarfed@yahoo.co.in Website: www.upsugarfed.org**

#### **COMPETITIVE e-Bidding FOR SALE OF FREE AND LEVY MOLASSES FROM VARIOUS CO-OPERATIVE SUGAR MILLS IN UTTAR PRADESH FOR THE SEASON 2017-18 AND 2018-19**

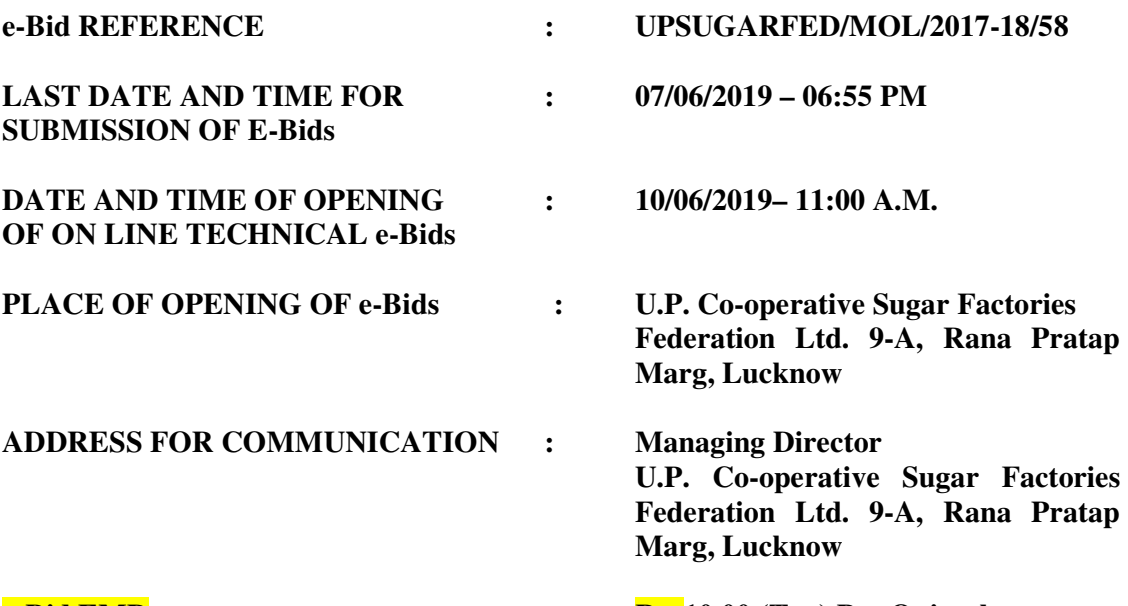

**e-Bid EMD** : Rs. 10.00 (Ten) Per Quintals

This Document Contains -- 29 **Pages**

It will be the responsibility of the e-Bidders to check U.P. Government e-Procurement website **http://etender.up.nic.in for any amendment through corrigendum in the e-tender document. In case of any amendment, e-Bidders will have to incorporate the amendments in their e-Bids accordingly.** 

**e-tender** Document Processing /Cost + GST : Rs **1120.00**

# **INDEX**

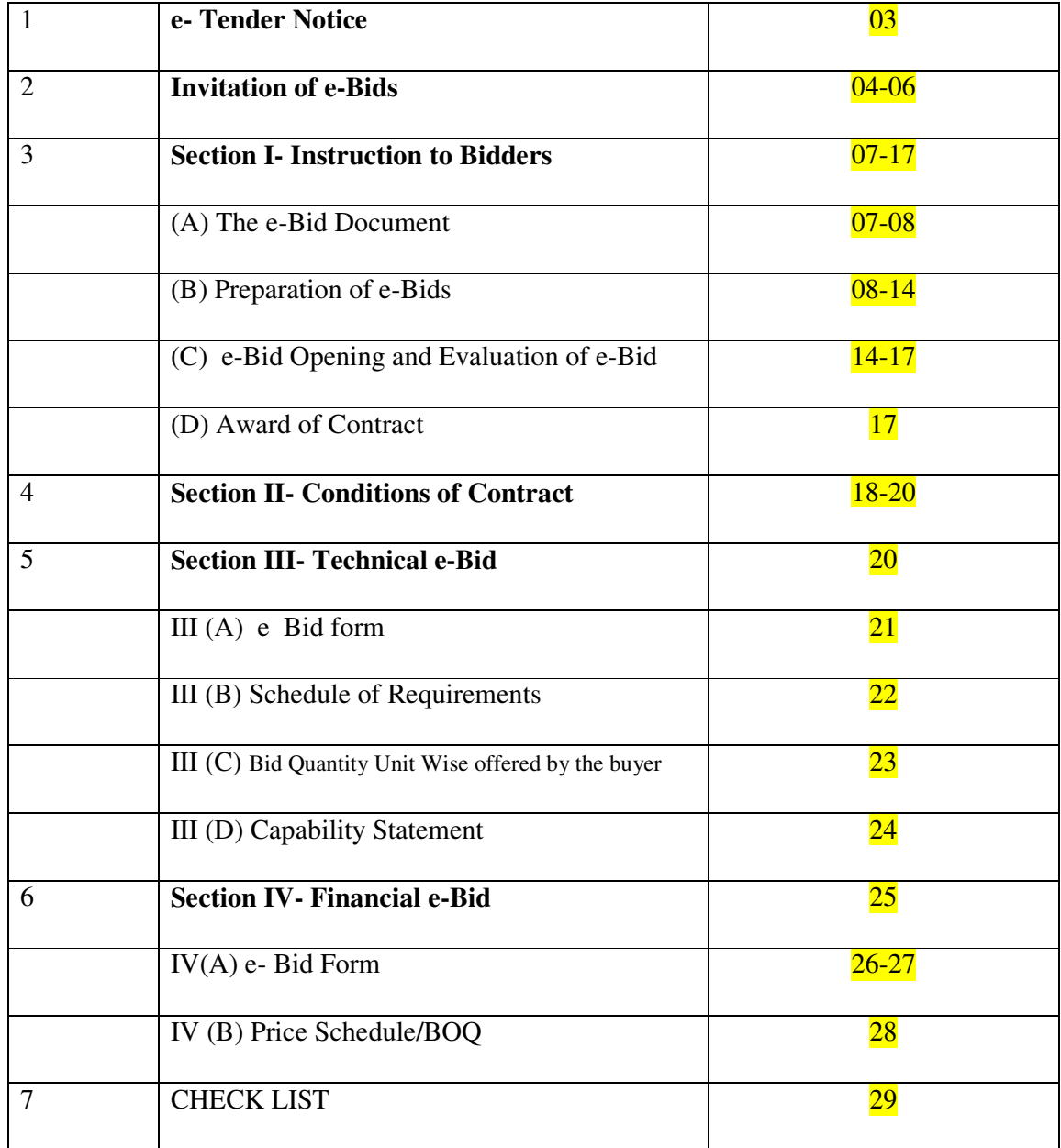

## **U.P.CO-OPERATIVE SUGAR FACTORIES FEDERATION LTD. 9-A, RANA PRATAP MARG, LUCKNOW**

**Tel No. (0522) 2200183, (0522)2628310, Fax: (0522) 2627994** 

# **Short term e-Tender Notice**

Online e-Bids are invited for the sale of below grade, free & levy molasses from Cooperative Sugar Mills of U.P to bonafide buyers to whom license have been issued by the Excise Commissioner & Molasses Controller Allahabad, U.P. E-tender will be uploaded upto 06:30 PM on **07/06/2019** And Technical and Financial Bid will be opened on **10/06/2019** at 11:00 AM, 01:00 PM respectively. The e-bid EMD is Rs. 10.00 per quintals. Total quantity for sale of below grade, levy and free sale molasses approximately 643849 below grade, levy **109000** and free **205000** quintals. The details for submission of e-bids will be available on the e-tender portal http://eTender.up.nic.in and also on Federation's website www.upsugarfed.org from **29/05/2019** at 06.55 P.M. The Federation reserves the right to cancel any or all the e-Bids without assigning any reason. The decision of the Managing Director shall be final and binding.

इस निविदा के सम्बन्ध में सभी संशोधन, स्पष्टीकरण, शुद्दिपत्र, परिशिष्ट, समय वृद्धि आदि को केवल <u>http://etender.up.nic.in</u> एवं <u>www.upsugarfed.org</u> पर ही दिया जायेगा । निविदादाता अधतन जानकारी के लिए नियमित रूप से इन वेबसाइटस को पढते रहें ।

**UPSUGARFED /MOL/2017-18/59 MANAGING DIRECTOR** 

## **INVITATION FOR e-Bids**

Online e-Bids are invited for sale of Molasses (Free  $\&$  Levy) within UP and outside state from bonafide buyers to whom license have been issued by the Commissioner & Molasses Controller Allahabad, U.P**.** 

- 1. Bidders are advised to study the Tender Document carefully. Submission of e-Bid against this Tender shall be deemed to have been done after careful study and examination of the procedures, terms and conditions of the Tender Document with full understanding of its implications.
- 2. The e-Bid prepared in accordance with the procedures enumerated in ITB Clause 15 of Section-I should be submitted through e-Procurement website http://eTender.up.nic.in.
- 3. The Tender document is available at e-Procurement website http://eTender.up.nic.in or Federation's website www.upsugarfed.org from 29/05/2019 at 06:55 PM. Interested bidders may view, download the e-Bid document, seek clarification and submit their e-Bid online up to the date and time mentioned in the table below:

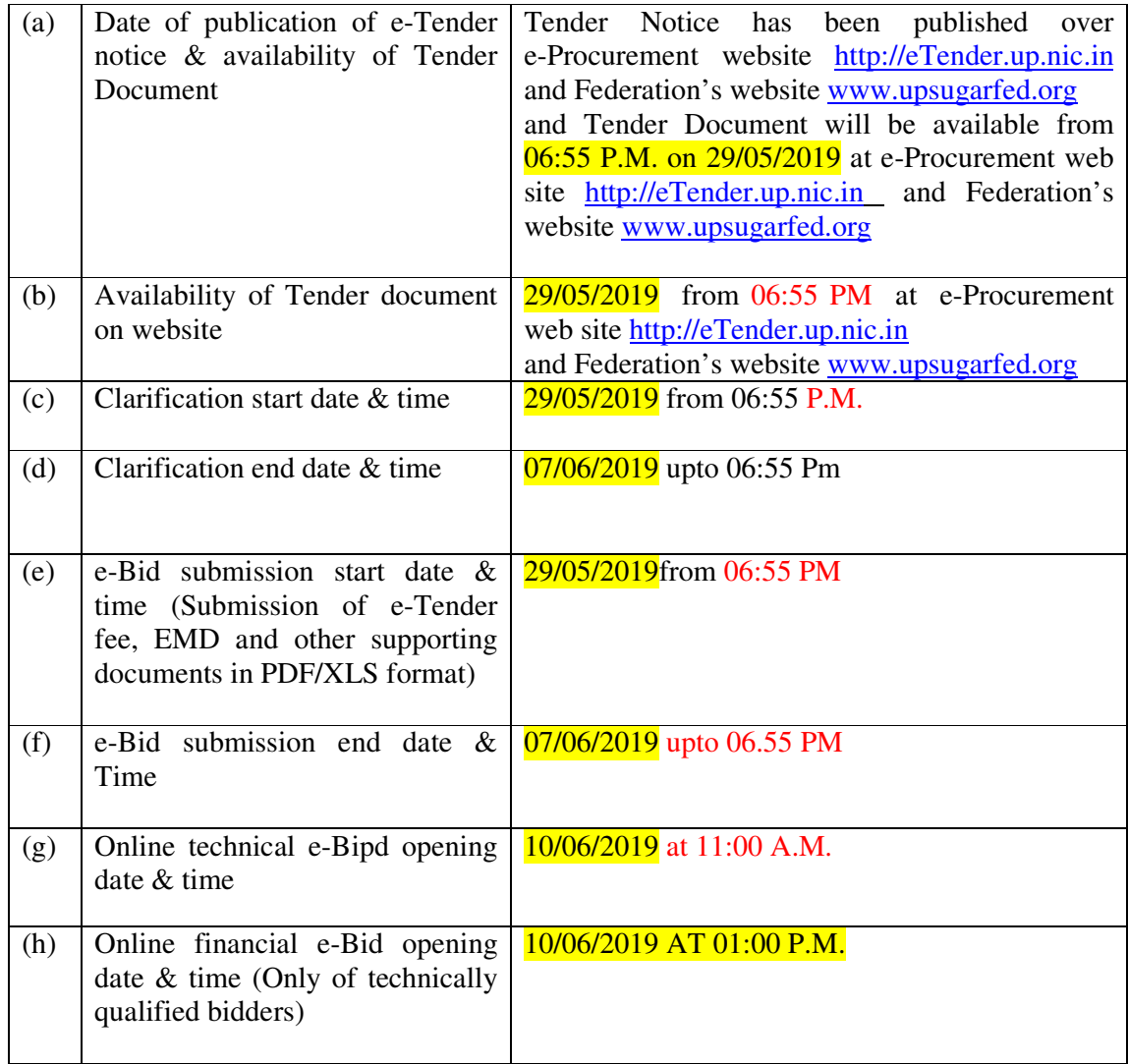

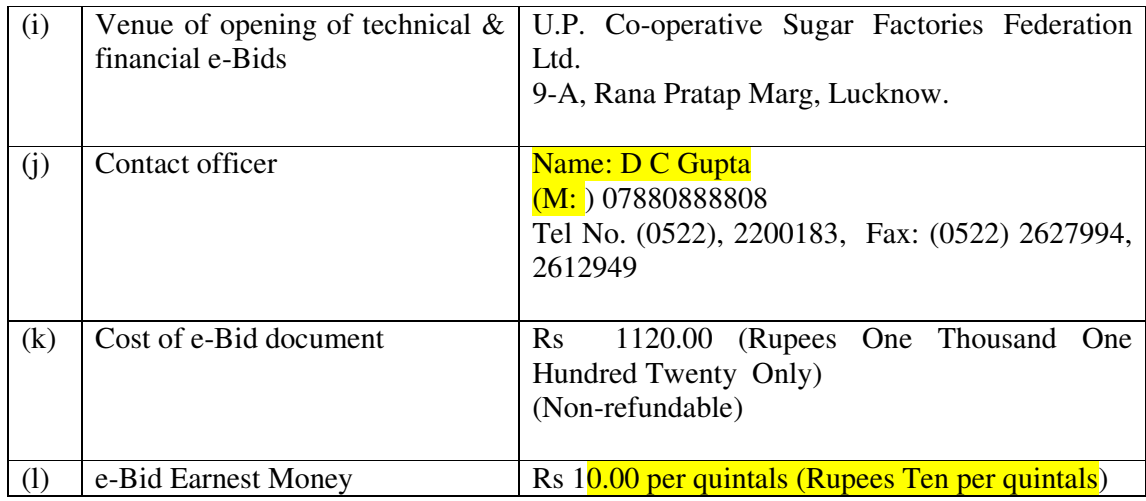

- 4. The bidders need to submit the proof/cost of e-Bid document/processing as stated in the above table in Cash in the office or through Demand Draft in favour of U.P. Cooperative Sugar Factories Federation Ltd (herein after referred as UPSUGAR FED payable at Lucknow. The scanned copy of the Cash Deposit Receipt or Demand Draft must be enclosed along with the e-Bids but the original Demand Draft should reach the office of UPSUGAR FED at Lucknow before opening of technical e-Bid.
- 5. All e-Bid must be accompanied by e-Bid Earnest Money Deposit (EMD) in the form of Demand Draft, drawn in favour of U.P. Co-operative Sugar Factories Federation Ltd., Lucknow. The scanned copy of the  $e$ -Bid EMD must be submitted along with the  $e$ -Bid and the original should reach the Federation's office at Lucknow before opening of technical e-Bids. No Interest would be payable on e-Bid (Earnest Money) deposited with the Federation.
- 6. The e-Bids will be electronically opened in the presence of bidder's representatives, who choose to attend at the venue, date and time mentioned in the above table. An authority letter of bidders' representative will be required to be produced.
- 7. The Federation reserves the right to cancel any or all the e-Bids/annul the e-Bid process without assigning any reason thereof. The decision of Federation will be final and binding.
- 8. In the event of date specified for e-Bids opening being declared a holiday for Federation's office then the due date for opening of e-Bids shall be the following working day at the appointed time and place.
- 9. All the required documents including Price Schedule/BOQ should be uploaded by the e-Bidder electronically in the PDF/XLS format. The required electronic documents for each document label of Technical (Fee details, Qualification details, e-Bid Form ) schedules/packets can be clubbed together to make single different files for each label.
- 10. The companies/firms who are registered at e-Procurement portal for e-Tendering with UP Electronics Corporation Ltd, 10 Ashok Marg, Lucknow-226001, would only be eligible for participating in this e-Tender as well as in e-Tendering system of U.P. Govt. departments. All companies/firms who have not registered themselves with UP Electronics Corporation Ltd for e-Tendering till date can get their registration done by depositing a filled in form issued by **UP Electronics Corporation Ltd** along with registration fee of 6000.00 (Rupees Six thousand only) for participating in this e-Tender and other e-Tenders of U.P.Govt. Departments. The companies/firms, who are not

having digital signature, can also get their digital signature on deposit of processing fees of 1500.00 (Rupees One thousand five hundred only). The companies/firms may contact the officials on phone numbers (0522) 4130303 (Extn: 305/ 307) or (M: 09721451211), for their Registration/Digital Signature Certificate related queries.

## **SECTION I : INSTRUCTIONS TO BIDDERS (ITB)**

#### **(A) THE BID DOCUMENT**

### **1-Cost of e-Bid**

- a) The bidder shall bear all costs associated with the preparation and submission of its e-Bid and U.P. Co-operative Sugar Factories Federation Ltd, Lucknow hereinafter referred to as "the Seller", will in no case be responsible or liable for these costs, regardless of the conduct or outcome of the e-Bid process.
- b) This Tender document is available on the web site http://eTender.up.nic.in and www.upsugarfed.org to enable the bidders to view, download the e-Bid document and submit e-Bids online up to the last date and time mentioned in e-Tender notice/e-Tender document against this e-Tender. The bidders shall have to pay e-Tender document fee of Rs 1120.00 (Rupees One Thousand One Hundred Twenty Only) in cash or through Demand Draft payable in favour of U.P. Co-operative Sugar Factories Federation Ltd, Lucknow. The scanned copy of the Cash Deposit Receipt or Demand Draft must be enclosed along with the e-Bid but the original Demand Draft should reach the Seller's office before opening of the technical e-Bid. This e-e-Tender document fee of Rs. 1120.00 will be non-refundable.

#### **2-Contents of e-Bid Document**

2.1 The product required to be sold e-Bid procedure and contract terms and conditions are prescribed in the e-Bid document. The e-Bid document includes:

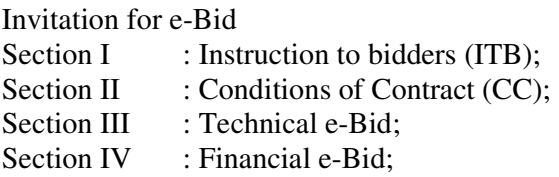

2.2- The bidder is expected to examine all instructions, forms, terms and specifications in the e-Bid document. Failure to furnish all information required as per the e-Bid document or submission of e-Bid not responsive to the e-Bid document in every respect will be at the bidder's risk and may result in rejection of the said e-Bid.

#### **3-Clarification of e-Bid Document**

A prospective bidder requiring any clarification of the e-Bid document may raise his/her point of clarification through Bid Management Window after successfully login to the e-Procurement website http://eTender.up.nic.in. The bidder may seek clarification by posting query in the relevant window after clicking "Seek Clarification" option in the view e-Tender details window for e-Tender which can be selected through my Tender option of e-Bid submission menu. The clarification will be replied back by the Seller through the e-Procurement website which can be read by the bidder through the "Clarification" option under Bid Submission menu. The Seller may also respond to clarifications raised by the prospective bidders on Seller's e-mail address upsugarfed@yahoo.co.in.

### **4. Amendment of e-Bid Document**

- 4.1 At any time prior to the deadline for submission of e-Bid, the Seller may, for any reason, whether at its own initiative or in response to a clarification requested by a prospective bidder, modify the e-Bid document by amendments. Such amendments shall be uploaded on the e-Procurement website http://etender.up.nic.in and Seller's web site www.upsugarfed.org through corrigendum and shall form an integral part of e-Bid document. The relevant clauses of the e-Bid document shall be treated as amended accordingly.
- 4.2 It shall be the sole responsibility of the prospective bidders to check the web site http://etender.up.nic.in and www.upsugarfed.org from time to time for any amendment in the e-Tender document. In case of failure to get the amendments, if any, the Seller shall not be responsible for it.
- 4.3 In order to allow prospective e-Bidders a reasonable time to take the amendment into account in preparing their e-Bids, the Seller, at his discretion, may extend the deadline for the submission of e-Bids. Such extensions shall be uploaded on the e-Procurement website http://etender.up.nic.in and Seller's web site www.upsugarfed.org.

## **(B) PREPARATION OF e-Bid**

## **5 Language of e-Bid**

5.1 The e-Bid prepared by the bidder, as well as all correspondence and documents relating to the e-Bid exchanged by the bidder and the Seller shall be written either in English or Hindi language. The correspondence and documents in Hindi must be accompanied by embedded/separate Hindi font files. Only English numerals shall be used in the e-Bid.

## **6 Documents Constituting the e-Bid**

- 6.1 The e-Bid prepared by the bidder shall comprise the following components:
- (a) **Technical e-Bid** Technical e-Bid will comprise of :
- (i) **Fee Details** includes copies of e-Tender document processing/Cost and e-Bid Earnest Money Deposit (EMD) furnished in accordance with ITB Clause 12 in PDF format.
- (ii) **Qualification Details** includes copies of required documents as per ITB Clauses 10 and 11 in PDF format justifying that the bidder is qualified to perform the contract if his/her bid is accepted and that the bidder has financial, technical and Consumption capability necessary to perform the contract and meets the criteria outlined in the Qualification Requirement and Technical Specification and fulfill all the conditions of the Contract.
- (iii) **e-Bid Form** includes copy of filled in e-Bid Form as per **Section-III(A)** of e-Tender document in PDF format justifying that the bidder is complying with all the conditions of the Contract and Technical Specifications of the e-Bid Document as no deviation will be acceptable to the Seller.
- (iv) **Technical Specification Details** includes copy of filled in Technical Specifications as per **Section-III(C)** of e-Tender document in PDF format.
- (b) **Financial e-Bid**  Financial e-Bid will comprise of :
- (i) **e-Bid Form** includes copy of filled in e-Bid Form as per Section-IV (A) of e-Tender document in PDF format.
- (ii) **Price Schedule/BOQ** includes Price Schedule/BOQ in XLS format to be filled in after downloading from the e-Procurement website for this e-Tender.

### **7-e-Bid Form**

7.1 The bidder shall complete the e-Bid Form and the appropriate Price Schedule/BOQ furnished in the e-Bid document, including the goods to be purchased, their quantities and prices in the format given in the e-Bid document.

### **8 e-Bid Price**

- 8.1 The bidder shall quote separately in the downloaded spread sheet file for the Price of Molasses (Free and Levy).
- 8.2- The price of Molasses (ex-Sugar Mill) The rates should be quoted net and other taxes and duties shall be payable by the buyer as applicable / prevailing at the time of lifting of molasses. (a) Rate of Molasses (Rs per quintal). The rates should be quoted net and other taxes and duties shall be payable by the buyer as applicable / prevailing at the time of lifting of material.
- 8.3- Prices quoted by the bidder shall be fixed during the validity period of the Contract and not subject to variation on any account subject to ITB Clause 25.1.
	- A e-Bid submitted with an adjustable price quotation unless asked for shall be treated as non-responsive and rejected.

#### **9 e-Bid Currencies**

Prices shall be quoted in Indian Rupees only.

#### **10 Documents Establishing bidder's Qualification**

10.1 Pursuant to ITB Clause 6, the bidder shall furnish, as part of its Technical e-Bid, documents establishing the bidder's qualification to perform the Contract if its e-Bid is accepted. The documentary evidence should be submitted by the bidder electronically in the PDF format.

The documentary evidence of bidder's qualification to perform the Contract if its e-Bid is accepted shall be as per Qualification Requirements specified in e-Tender document.

#### **11 Documents Establishing Goods' Conformity to e-Bid Documents**

11.1 Pursuant to  $ITB$  Clause 6, the bidder shall furnish, as part of its e-Bid, documents establishing the conformity to the e-Bid documents of all goods and services which the bidder proposes to Lifting under the contract. The documentary evidence should be in the PDF file format.

#### **12 e-Bid Earnest Money Deposit (EMD)**

- 12.1 Pursuant to  $\overline{ITB}$  Clause 6, the bidder shall furnish, as part of its e-Bid, an e-Bid EMD of Rs 10.00 (Ten) per quintal) in the form of Demand Draft, in favour of U.P. Co-operative Sugar Factories Federation Ltd., Lucknow. The scanned copy of the e-Bid EMD must be submitted along with the e-Bid and the original should reach the Seller's office at Lucknow before opening of technical e-Bid.
- 12.2 The e-Bid EMD is required to protect the Seller against the risk of bidder's conduct which would warrant the Earnest's forfeiture, pursuant to **ITB Clause 12.7.**
- 12.3 The e-Bid EMD shall be in Indian Rupees and shall be in the following forms only:

A Demand Draft payable in favour of U.P. Co-operative Sugar Factories Federation Ltd at Lucknow. Bidder may submit the bid EMD of the above amount in the form of Bank Draft payable in favour of U.P. Co-operative Sugar Factories Federation Ltd, Lucknow.

- 12.4 Any e-Bid not secured in accordance with **ITB Clauses 12.1 and 12.3** above shall be treated as non-responsive and rejected by the Seller.
- 12.5 Unsuccessful bidder's e-Bid EMD will be returned upon the written request through cheque as promptly as possible.
- 12.6 The successful bidder's e-Bid EMD will be refunded after the timely Lifting of Molasses & submission of duly verified MF-4, Gate pass of Mill and satisfactory lifting report from respective factory.
- 12.7 The e-Bid **EMD** may be forfeited:
	- (a) if a bidder (i) withdraws its e-Bid during the period of e-Bid validity specified by the seller on the e-Bid Form; or (ii) does not accept the correction of errors pursuant to ITB Clause  $22.2$ ; or (iii) modifies its e-Bid price during the period of e-Bid validity specified by the Seller on the e-Bid form or
	- (b) in case of a successful bidder, if the bidder fails:
		- (i) lifting of molasses within specified period.

#### **13 Period of Validity of e-Bid**

- 13.1 e-Bid shall remain valid for lifting of molasses for 30 days from the date of issued of sale order in case sale made within State and 45 days from the date of issue of sale order in case of outside Uttar Pradesh .
- 13.2 The validity can be extended by the Managing Director Federation on reasonable ground with the condition that if the higher rates of Molasses (Free  $\&$  Levy) are received by Federation for the concerned unit the same shall be applicable for lifting the balance quantity of extended period.
- **14 Format and Signing of e-Bid**
- 14.1- The bidder shall prepare one electronic copy each of the Technical e-Bid and Financial e-Bid separately.
- 14.2- The e-Bid document shall be digitally signed, at the time of uploading, by the bidder or a person or persons duly authorized to bind the bidder to the Contract. The later authorization shall be indicated by a scanned copy of written power-of-attorney accompanying the e-Bid. All the pages/ documents of the e-Bid that are to be uploaded shall be digitally signed by the person authorized to sign the e-Bid.

### **15. Submission of e-Bid**

The Bid Submission module of e-Procurement website http://eTender.up.nic.in enables the bidders to submit the e-Bid online in response to this e-Tender published by the seller. Bid Submission can be done only from the Bid Submission start date and time till the Bid Submission end date and time given in the e-Tender. Bidders should start the Bid Submission process well in advance so that they can submit their e-Bid in time. The bidders should submit their e-Bid considering the server time displayed in the e-Procurement website. This server time is the time by which the e-Bid submission activity will be allowed till the permissible time on the last/end date of submission indicated in the e-Tender schedule. Once the e-Bid submission date and time is over, the bidders cannot submit their e-Bid. For delay in submission of e-Bid due to any reasons, the bidders shall only be held responsible.

The bidders have to follow the following instructions for submission of their e-Bid:

- 15.1 For participating in e-Bid through the e-Tendering system, it is necessary for the bidders to be the registered users of the e-Procurement website http:// eTender.up.nic.in. The bidders must obtain a User Login Id and Password by registering themselves with U.P. Electronics Federation Limited, Lucknow if they have not done so previously for registration. Refer to details given in Invitation for e-Bid Clause 11.
- 15.2 In addition to the normal registration, the bidder has to register with his/her **Digital Signature Certificate (DSC)** in the e-Tendering system and subsequently he/she will be allowed to carry out his/her e-Bid submission activities. Registering the Digital Signature Certificate (DSC) is a one time activity. Before proceeding to register his/her DSC, the bidder should first log on to the e-Tendering system using the User Login option on the home page with the Login Id and Password with which he/ she has registered as per clause 15.1 above.

For successful registration of DSC on e-Procurement website http://eTender. up.nic.in the bidder must ensure that he/she should possess Class-2/ Class-3 DSC issued by any certifying authorities approved by Controller of Certifying Authorities, Government of India, as the e-Procurement website http:// eTender.up.nic.in is presently accepting DSCs issued by these authorities only. The bidder can obtain User Login Id and perform DSC registration exercise as described in clauses 15.1 and 15.2 above even before e-Bid submission date starts. The Seller shall not be held responsible if the bidder tries to submit his/her e-Bid at the last moment before end date of submission but could not submit due to DSC registration problem.

15.3 The bidder can search for active Tenders through "Search Active Tenders" link, select a Tender in which he/she is interested in and then move it to 'My Tenders' folder using the options available in the e-Bid Submission menu. After selecting and viewing the Tender, for which the bidder intends to e-Bid, from "My Tenders"

folder, the bidder can place his/her e-Bid by clicking "Pay Offline" option available at the end of the view Tender details form. Before this, the bidder should download the e-Tender document and Price Schedule/Bill of Quantity (BOQ) and study them carefully. The bidder should keep all the documents ready as per the requirements of e-Tender document in the PDF format except the Price Schedule/Bill of Quantity (BOQ) which should be in the XLS format (Excel sheet).

- 15.4 After clicking the 'Pay Offline' option, the bidder will be redirected to the Terms and Conditions page. The bidder should read the Terms & Conditions before proceeding to fill in the Tender Fee and EMD offline payment details. After entering and saving the Tender Fee and EMD details, the bidder should click "Encrypt  $\&$ Upload" option given in the offline payment details form so that "Bid Document Preparation and Submission" window appears to upload the documents as per Technical (Fee details, Qualification details, e-Bid Form and Technical Specification details) and financial (e-Bid Form and Price Schedule/BOQ) schedules/packets given in the Tender details. The details of the Demand Draft or any other accepted instrument which is to be physically sent in original before opening of technical e-Bid, should tally with the details available in the scanned copy and the data entered during e-Bid submission time otherwise the e-Bid submitted will not be accepted.
- 15.5 Next the bidder should upload the Technical e-Bid documents for Fee details (e-Tender fee and EMD), Qualification details as per "ITB Clause 10 or 21", e-Bid Form as per "Section-III(A)" and Technical Specification details as per "Section-III(C):Technical Specifications" and Financial e-Bid documents as per "Section-IV(A):e-Bid Form" and "Section-IV(B):Price Schedule/BOQ" of e-Tender document. Before uploading, the bidder has to select the relevant Digital Signature Certificate. He may be prompted to enter the Digital Signature Certificate password, if necessary. For uploading, the bidder should click "Browse" button against each document label in Technical and Financial schedules/packets and then upload the relevant PDF/XLS files already prepared and stored in the bidder's computer. The required documents for each document label of Technical (Fee details, Qualification details, e-Bid Form and Technical Specification details) and financial (e-Bid Form and Price Schedule/BOQ) schedules/packets can be clubbed together to make single different files for each label.
- 15.6 The bidder should click "Encrypt" next for successfully encrypting and uploading of required documents. During the above process, the e-Bid documents are digitally signed using the DSC of the bidder and then the documents are encrypted/locked electronically with the DSC's of the bid openers to ensure that the e-Bid documents are protected, stored and opened by concerned bid openers only.
- 15.7 After successful submission of e-Bid document, a page giving the summary of e-Bid submission will be displayed confirming end of e-Bid submission process. The bidder can take a printout of the bid summary using the "Print" option available in the window as an acknowledgement for future reference.
- 15.8 Seller reserves the right to cancel any or all e-Bids without assigning any reason.

#### **16-Deadline for Submission of e-Bid**

16.1 e-Bid (Technical and Financial) must be submitted by the bidders at e-Procurement website http://eTender.up.nic.in not later than the time 06:55 PM on 07/06/2019 (as the server time displayed in the e-Procurement website).

16.2 The Seller may, at its discretion, extend this deadline for submission of e-Bid by amending the e-Bid document in accordance with  $ITB$  Clause 4, in which case all rights and obligations of the Seller and bidders previously subject to the deadline will thereafter be subject to the deadline as extended.

### **17 Late e-Bid**

17.1 The server time indicated in the Bid Management window on the e-Procurement website http://eTender.up.nic.in will be the time by which the e-Bid submission activity will be allowed till the permissible date and time scheduled in the e-Tender. Once the e-Bid submission date and time is over, the bidder cannot submit his/her e-Bid. Bidder has to start the Bid Submission well in advance so that the submission process passes off smoothly. The bidder will only be held responsible if his/her e-Bid is not submitted in time due to any of his/her problems/faults, for whatsoever reason, during e-Bid submission process.

## **18 Withdrawal and Resubmission of e-Bid**

- 18.1 At any point of time, a bidder can withdraw his/her e-Bid submitted online before the bid submission end date and time. For withdrawing, the bidder should first log in using his/ her Login Id and Password and subsequently by his/her Digital Signature Certificate on the e-Procurement website http://eTender.up.nic.in. The bidder should then select "My Bids" option in the Bid Submission menu. The page listing all the bids submitted by the bidder will be displayed. Click "View" to see the details of the e-Bid to be withdrawn. After selecting the "Bid Withdrawal" option, the bidder has to click "Yes" to the message "Do you want to withdraw this bid?" displayed in the Bid Information window for the selected bid. The bidder also has to enter the bid Withdrawing reasons and upload the letter giving the reasons for withdrawing before clicking the "Submit" button. The bidder has to confirm again by pressing "Ok" button before finally withdrawing his/her selected e-Bid.
- 18.2 The bidder has to request the Seller with a letter, attaching the proof of withdrawal and submission of e-Bid EMD in the office of Seller, to return back the e-Bid EMD as per the manual procedure.
- 18.3 No e-Bid may be withdrawn in the interval between the deadline for submission of e-Bids and the expiration of period of e-Bid validity. Withdrawal of an e-Bid during this interval may result in the bidder's forfeiture of his/her e-Bid EMD, pursuant to **ITB Clause 12.7.**
- 18.4 The bidder can re-submit his/her e-Bid as and when required till the e-Bid submission end date and time. The e-Bid submitted earlier will be replaced by the new one. The payment made by the bidder earlier will be used for revised e-Bid and the new e-Bid submission summary generated after the successful submission of the revised e-Bid will be considered for evaluation purposes. For resubmission, the bidder should first log in using his/her Login Id and Password and subsequently by his/her Digital Signature Certificate on the e-Procurement website http://eTender.up.nic.in. The bidder should then select "My Bids" option in the Bid Submission menu. The page listing all the bids submitted by the bidder will be displayed. Click "View" to see the details of the e-Bid to be resubmitted. After selecting the "Bid Resubmission" option, click "Encrypt & Upload" to upload the revised e-Bid documents by following the methodology provided in clauses 15.4 to 15.7.

18.5 The bidders can submit their revised e-Bids as many times as possible by uploading their e-Bid documents within the scheduled date & time for submission of e-Bids.

### **18.6 No e-Bid can be resubmitted subsequently after the deadline for submission of e-Bids.**

#### **(C) e-Bid OPENING AND EVALUATION OF e-Bid**

#### **19(A) Opening of Technical e-Bid** by the Seller

- 19.A.1 The Seller will open all technical e-Bids, in the presence of bidders' representatives who choose to attend at  $11:00$  A.M. on  $10/06/2019$  at U.P. Co-operative Sugar Factories Federation Ltd, 9-A, Rana Pratap Marg, Lucknow. The bidder's representatives who are present shall sign a register evidencing their attendance. In the event of the specified date of e-Bid opening being declared a holiday for the Seller, the e-Bids shall be opened at the appointed time and place on the next working day.
- 19.A.2 The bidder's names and the presence or absence of requisite e-Bid EMD and such other details as the Seller at its discretion may consider appropriate, will be announced at the opening. The name of such bidders not meeting the Technical Specifications and qualification requirement shall be notified subsequently.
- 19.A.3 The Seller will prepare minutes of the e-Bid opening.

### **19(B) Opening of Financial e-Bid**

- 19.B.1 After evaluation of technical e-Bid, the Seller shall notify those bidders whose technical e-Bids were considered non-responsive to the Conditions of the Contract and not meeting the technical specifications and Qualification Requirements indicating that their financial e-Bids will not be opened. The Seller will simultaneously notify the bidders, whose technical e-Bids were considered acceptable to the Seller. The notification may be sent by letter, fax or by e-mail.
- 19.B.2 The financial e-Bids of technically qualified bidders shall be opened on 10/06/2019 at  $01:00$  P.M. in the presence of bidders who choose to attend. The name of bidders, Unit Price quoted for various items etc will be announced at the meeting.
- 19.B.3 The Seller will prepare the minutes of the e-Bid opening.

#### **20 Clarification of e-Bid**

- 20.1 During evaluation of e-Bid, the Seller may, at its discretion, ask the bidder for a clarification of his/her e-Bid. The request for clarification and the response shall be in writing.
- 21 Evaluation of technical e-Bid and Evaluation Criteria
- 21.1 The Seller will examine the e-Bid to determine whether they are complete, whether they meet all the conditions of the Contract, whether required e-Tender fee, e-Bid EMD and other required documents have been furnished, whether the documents have been properly digitally signed, and whether the e-Bids are generally in order. Any e-Bid or e-Bids not fulfilling these requirements shall be rejected.
- 21.2 The bidders shall submit the scanned copies of following as documentary proof for evaluation of their technical e-Bids:-
- 21.3 The bidder shall submit the copies of the detail of E.M.D. The e-Bid submitted without required documentary proof shall be rejected.
- `21.4 The bidder shall submit the copies of the Authorisation letter by the Managing Director for the authorised person. The e-Bid submitted without required documentary proof shall be rejected.
	- i. Name .
	- ii. Designation If Company employee
	- iii. List of member of director to be submitted for verification of signature of authorised person if person is not employee of Distillery/ Company. The e-bid submitted without required documentary proof shall be rejected.
- 21.5 (A) If bidder is a proprietorship firm or registered firm, then copy of registration from Registrar of firms along with partnership deed/sales tax certificate to be submitted.

OR

- 21.5 (B) If the bidder is a company then copy of certificate of incorporation issued by the Registrar of companies of the state along with memorandum of article of association.
- 21.6 The bidder shall submit the copies of the details of VAT/CST registration and PAN no self attested. The e-Bid submitted without required documentary proof shall be rejected.
- 21.7 The e-Bids found to be not responsive to and not fulfilling all the conditions of the contract and not meeting Technical Specifications and Qualification Requirements to the satisfaction of Seller shall be rejected and may not subsequently be made responsive by the bidder by correction of the non-conformity. The e-Bids of bidders mentioning any of their conditions which are not mentioned in the e-Tender document or are not in conformity with the conditions of the contract shall be rejected.
- 21.8 It shall be the discretion of the Seller to decide as to whether an e-Bid fulfils the evaluation criterion mentioned in this e-Tender or not.
- 21.9 The bidders are advised not to mix financial bid documents with the PDF documents submitted for technical bid. The e-Bids of the bidders having financial bid document in the technical bid will out rightly be rejected.

#### **22 Financial Evaluation and Comparison of e-Bid**

22.1 The Seller will evaluate and compare the financial rates of individual items quoted in the price schedule/BOQ of e-Bids of those bidders whose technical e-Bids are found responsive as per the conditions of the e-Tender only for those items of the bidders which have been technically accepted by the Seller.

- 22.2 No additional payments shall be made for completion of any contractual obligation beyond the quoted prices. If the supplier does not accept the correction of errors if any, its e-Bid shall be rejected and its e-Bid EMD may be forfeited.
- 22.3 The Financial Bids will be opened by Tender Evaluation Committee [TEC] in the presence of Bidders' representatives (only one) who choose to attend the Financial Bid opening on date and time to be communicated to all the technically qualified Bidders. The Bidder's representatives who are present shall sign a register evidencing their attendance. The name of Bidder, Bid Prices etc. shall be announced at the meeting.
- 22.4 The commercial quotes of the Highest Bidder (H-1) shall be eligible for purchase of Molasses . The Quantity offered by the H-1 shall be first taken into consideration.
- a) The bidders are required to give their maximum rates in the Tenders though generally negotiation will not be held but if required then it will be done with the highest bidder (H-1) unit wise **.**
- b) In case H-1 offers partial quantity for lifting then balance of the quantity shall be allotted to subsequent bidder(s) provided the successful Bidder(s) are ready to offer the rates quoted by H-1.
- c) In case H-1 backs out, the bid shall be cancelled  $\&$  bids shall be invited again. H-1 shall however be blacklisted from participating in any future bidding of Molasses in Sugar Federation and are liable for legal action taken by UPSUGAR FED.

### **23 Contacting the Seller**

- 23.1 Subject to **ITB Clause 20**, no bidder shall contact the Seller on any matter relating to his/her e-Bid, from the time of the e-Bid opening to the time the Contract is awarded. If the bidder wishes to bring additional information to the notice of the Seller, he/she can do so in writing.
- 23.2 Any effort by a bidder to influence the Seller in its decisions on e-Bid evaluation, e-Bid comparison or contract award may result in rejection of the bidder's e-Bid.

#### **(D) AWARD OF CONTRACT**

#### 24. Award Criteria

- 24.1 The Federation will award the contract to the highest bidder (H-1) successfully bidder whose bid has been determined to be responsive to all the conditions of the contract and meeting the technical specification and qualification.
- 24.2 In case H-1 offers partial quantity (offered) of lifting then balance of the quantity shall be allotted to subsequent bidders provided the successful bidder are ready to offer the rate quoted by H-1.

#### **25 Seller's right to vary Quantities at the Time of Award**

25.1 The seller reserves the right at the time of contract award to increase or decrease the quantity specified in the schedule of BOQ without any change in unit price or other terms and conditions, depending upon the requirement of respective sugar mills.

25.2 If any taxes/duties are increased/ decreased by the Government during the contract period, the same shall be born by the buyer.

### **26 Notification of Award**

- 26.1 Prior to the expiration of the period of e-Bid validity, the Seller will notify the successful bidder in writing by letter/e-mail/fax, that its e-Bid has been accepted.
- 26.2 The notification of award will constitute the formation of the Contract.

## **SECTION II: CONDITIONS OF CONTRACT(CC)**

#### **QUALITY**

The Molasses is being sold on the as is where is basis.

In Case of delay in lifting beyond control of the buyer the validity period may be extended after reviewing the situations with necessary documentary evidenced by the Managing Director U.P. Co-operative Sugar Factories Federation Ltd.,

#### 1. **EARNEST MONEY**

Each Tender shall be accompanied by an earnest money of Rs. 10.00 per quintal (Rs. Ten per quintal) in form of the Bank Draft in favour of U.P. Coop. Sugar Factories Federation Ltd., payable at Lucknow. The Tender without earnest money shall be liable to be rejected. No interest shall be payable on the earnest money.

## 2. **PAYMENT**

 The payment shall be made in advance through Bank Draft/RTGS before the lifting. The payment against the cost of Molasses should be made in favour of U.P. Cooperative Sugar Factories Federation Ltd. and the payment for duties and taxes shall be made through Bank draft in favour of concerned unit.

## 3 **ARBITRATION :**

Any dispute arising out of the above sale order of Molasses, shall be referred by the purchaser or by the concerned indenting coop. Sugar Mills to this Federation and for the same The Managing Director, U.P.Coopertative Sugar Factories will act as Sole Arbitrator, under the Arbitration and Conciliation Act 1996 which shall be deemed to be a reference on behalf of both the parties and his award shall be binding on both the parties as per law.

## 4. **GENERAL CONDITIONS :**

- 1 *izre 25 1* izR; baid dan bestad in die te search the search that the seare determined the seare the seare seare  $\dot{\mathbf{r}}$  d शीरा उठान के लिए शीरा मुल्य इकाई में अग्रिम जमा किया जायेगा।
- २ *प्रा*त्येक निविदादाता को निविदा के साथ धरोहर धनराशि अग्रिम रूप में नियमानुसार उ०प्र० *R* सहकारी चीनी मिल्स संघ लि०, लखनऊ के पक्ष में रेखांकित बैंक ड्राप्ट द्वारा जमा करना आवश्यक होगा। धरोहर धनराशि की दर रू**० १०**/- प्रति कु० याचित मात्रा में होगी।
- *3& ¼v½ fufonknkrk ;fn "khjs ds dz; vkn s"k ,oa fufonk "krk s Z ds vuq:Ik dk;Z djus es a foQy jgrk*  है तो व्ययगत मात्रा की समानुपातिक धरोहर धनराशि जब्त करने का अधिकार सहकारी चीनी *fey l a?k ds ikl lqjf{kr g SA fodz; fd;s x;s "khjk ek=k es a ls ,d VSdj ¼150 d q0½ ls de*  शीरा लैप्स होने पर शीरा क्रेता की कोई धरोहर धनराशि जब्त नही होगी, किन्तु एक टैकर (१५० कू०) या इससे अधिक मात्रा लैप्स होने पर शीरा क्रेता की धरोहर धनराशि नियमानुसार जब्त की जायेगी।
- *(*ब) केता द्वारा उठान न किए गये शीरे को यदि संध द्वारा घटी दरो पर विक्रय करना पडता है तो ऐसी स्थिति में क्रेता की सम्पूर्ण जमा धरोहर धनराशि जब्त कर ली जायेगी।
- *4& ;fn ds zrk }kjk funs Zf"kr vof/k es a lEiw.k Z mBku vifjgk;Z dkj.kk s l s ugh fd;k tk ldk g S*  तथा विलम्ब के कारणो से प्रबन्ध तंत्र<sup>ें</sup>सहमत हो तो शीरा उठान की बैद्यता बढाये जाने पर *fu.k Z; ys ldrk g S] fdUrq blh chp ;fn mDr bdkbZ es a "khjs dh c<h njs izkIr gks pqdh gk sxh rk s "ks'k ek=k dk lEHkj.k c<h njk s ij gh fd;k tk;sxkA*
- *5& izR;sd fufonknkrk }kjk vkcdkjh vk;qDr ,oa "khjk fu;a=d m0 i z0 ds }kjk fuxZr vkns"kk s*  के अन्तर्गत रसायनिक उद्योग आसवनी तथा पंजीकृत औद्योगिक इकाई द्वारा बोनाफाईड वास्तविक शीरा उपभोक्ता होने का प्रमाण पत्र दिया जायेगा कि वह शीरा क्रय करने की पूर्ण अर्हता रखता है तथा भविष्य में इस सम्बन्ध में उत्पन्न होने वाली किसी भी विवाद में विक्रेता किसी भी प्रकार से उत्तरदायी नही होगा।
- *6& bdkbZ@bdkb Z;k s ls fod z; gsrq "khjs dh ek=k ?kVkus@c<kus vFkok fodz; u djus dk vf/kdkj phuh feYl la/k ds ikl l qjf{kr jgsxkA lkFk gh vko";drkuqlkj vfrfjDr phuh fey Hkh Vs aMj izfdz;k esa lfEefyr dh tk ldrh gSA*
- *7& "khjs dh fod zh d s mijkUr fufonknkrk }kjk "khjs dk mBku fofgr vof/k ds vUnj fd;k tkuk gksxkA*
- $\epsilon$ − प्रत्येक निविदादाता धरोहर धनराशि की सीमा तक ही शीरा आवंटन हेतु निविदा प्रस्तुत कर *सकता* है।
- *9& fufonknkrk }kjk "khjs dh nj lHkh dj jfgr n suk gksxkA ,DlkbZt M~;wVh ,oa vU; dj नियमानुसार निविदादाता द्वारा अलग से देय होगा।*
- 90- समस्त शीरे की दर जहां है जैसा है के आधार पर आमंत्रित की जाती है। अतएव निविदादाता शीरे की गुणवत्ता इत्यादि के विषय में पूरी जानकारी अग्रिम रूप से सम्बन्धित इकाई *es tk dj izkIr dj ysA fufonk Lohdkj gksus ds Ik"pkr fdlh izdkj ds fookn ij fopkj*  **नही किया जायेगा।**
- 99- अग्रिम धरोहर धनराशि के अभाव में निविदा निरस्त कर दी जायेगी। धरोहर धनराशि का ड्राप्ट *सम्पू*र्ण शीरा उठान के पश्चात चीनी मिल द्वारा अनापत्ति प्रमाण पत्र प्रस्तुत किये जाने पर संध से क्रेता को वापिस कर दी जायेगी। इकाई से शीरा उठान से पूर्व शीरा मूल्य एवं अन्य देय कर इत्यादि साप्ताहिक सिड्यूल के साथ विक्रय आदेश प्राप्त करने के पांच<sup>े</sup>दिन के अन्दर जमा *करना होगा।*
- 9२− केन्द्र ⁄ राज्य सरकार द्वारा समय-समय पर जारी समस्त आदशो के अन्तर्गत ही शीरे का विक्रय *किया जायेगा।*
- *13& ds zrk lgdkjh phuh feYl la?k ls dz; fd;s tkus okys "khjs dk miHk skx vkokxeu] lEHkj.k ds स*म्बन्ध में शासन, आबकारी आयुक्त एवं शीरा नियंत्रक उ०प्र० द्वारा समय-समय पर जारी नियमों *vf/kfu;ek s dk ikyu djus ds fy, iw.kZ :Ik ls mRrjnk;h gk sxkA*
- 9४- शीरा की निकासी सम्बन्धित इकाई आबकारी नियमो के अनुसार करेगी।
- 9५- निविदादाताओ द्वारा संध में जमा की जाने वाली धनराशि पर कोई ब्याज देय नही होगा।
- 9६- वास्तविक उपभोक्ता को ही शीरे की विक्री की जायेगी अथवा संस्था का मूल अधिकारी ⁄शीरा उपभोक्ता के अधिकृत प्रतिनिधि जो संध की निविदा में वास्तविक शीरा उपभोक्ता इकाई ∕आसवनियो जिन्हे आबकारी विभाग द्वारा लाइसेन्स प्राप्त हो एवं जो एक अथवा अधिक हो सकती है को, के अधिकार पत्र प्रस्तुत करने के उपरान्त निविदा एवं दरो के निगोसियेशन *dh dk;Zokgh esa Hkkx ysrs g S mUgh vf/kd`r vklouh@"khjk miHkksDrk bdkbZ dk s bl dk;Zokgh*   $\dot{x}$  पश्चात शीरा विक्रय किया जायेगा।
- *17& vko";drkuqlkj iz"kklfud vk/kkj ij izcU/k funs"kd }kjk fod z; fd;s tkus okys "khjs gsrq*  **भी उपरोक्त समस्त शर्ते लागू होगी।**
- 9८- सामान्यतः निगोसियेशन नही किए जायेगे एवं यदि आवश्यकता हुई तो केवल संघ की प्रत्येक चीनी मिल में उपलब्ध शीरे के लिए प्राप्त अधिकतम दर (एच-१) से ही निगोसियेशन किया *जा* सकता है।
- 9£- प्रदेश के बाहर शीरे का विक्रय व उठान आबकारी आयुक्त द्वारा जारी एन०ओ०सी० के आधार पर किया जायेगा। विक्रय आदेश में उल्लिखित बैद्यता अवधि में आबकारी आयुक्त कार्यालय से अनापत्ति प्रमाण-पत्र प्राप्त कर बैद्यता अवधि में सम्भरण किए जाने की जिम्मेदारी क्रेता पार्टी *की* होगी।
- *20& bl "khjk fodz; d s lEcU/k es a fu;ek s d s vUrxZr ;fn dk sbZ vU; fu;e ykxw gk srk gS rk s og*  **क्रेता पक्ष पर लागू माना जायेगा।**
- *21& fodz; fd;s x;s dqy "khjk ek=k ds csfld ewY; dh /kujkf"k dk M~kIV m0iz0 lgdkjh phuh feYl l a/k y[kuÅ] ds uke ,oa vkcdkjh "k qYd o vU; djks ls lEcfU/kr M~kIV lEcfU/kr phuh feyk s ds uke] ds zrk }kjk vyx&vyx cuok;k tk;sxk] ftUgs ds zrk }kjk fey Lrj ij*  जमा कराये जाने के उपरान्त ही शीरा का उठान मिलो से किया जा सकेगा।
- २२- यदि शीरा विक्रय के सम्बन्ध में कोई वाद उत्पन्न होता है तो सभी वादो का माननीय उच्च *U;k;ky; bykgkckn] y[kuÅ [k.M ihB vFkok mlds v/khuLFk y[kuÅ fLFkr U;k;ky; dk s*   $\frac{\partial}{\partial t}$  *a* sink
- *23& "khjs dh fodzh ds lEcU/k es a mRiUu fdlh fockn es a izcU/k funs"kd] m0iz0 lgdkjh phuh*  मिल्स संघ लि० का निर्णय अन्तिम रूप से मान्य होगा। यथा स्थित निविदा की शर्तो में *vko";d f"kfFkyrk@la"kk s/ku djus dk Hkh vf/kdkj i zcU/k funs"kd dk s gk sxkA*
- २४- एक अथवा सभी निविदाओ को निरस्त करने का अधिकार सहकारी चीनी मिल्स संघ के पास *lqjf{kr Gs a*

 *izcU/k funs*श*kd* 

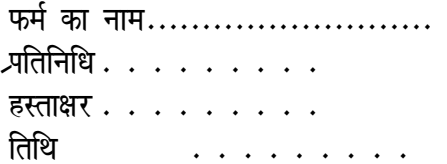

# **SECTION III: TECHNICAL E-BID**

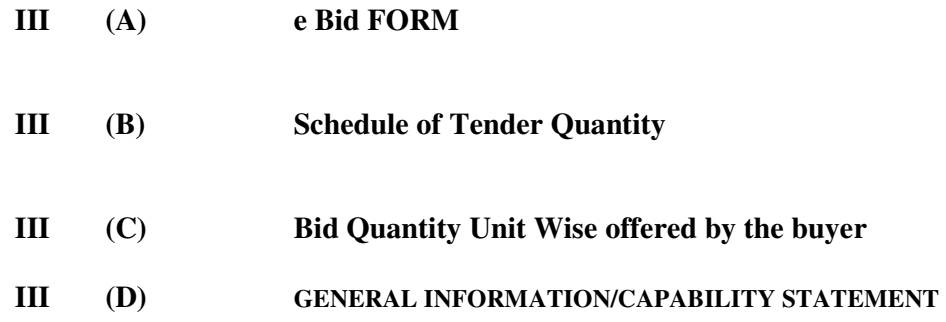

#### SECTION III(A): e- bid FORM

Date:……………………….

#### IFB No UPSUGARFED/MOL/2017-18/58

To:

 The Managing Director, UP. Co-operative Sugar Factories Federation Ltd. 9-A, Rana Pratap Marg, Lucknow-226 001

Dear Sir,

 Having examined the e-Bid Documents, we, the undersigned, to buy / lift ……………………quintals of ………. Molasses in conformity with the said e-Bid (Section II) of the e-Bid Document and will Lifting Molasses from your factories in addition to this, required e-Bid /EMD for Rs. 10.00 per quintal (Rupees Ten per quintal ) in the form of Demand Draft, pledged in favour of U.P.Co-operative Sugar Factories Federation Ltd, Lucknow, is furnished with this e-Bid form.

 We further undertake, if our e-Bid is accepted, to lift Molasses in accordance with the lifting validity period.

 We agree to abide by this e-Bid for the e-Bid validity period specified in Clause 13.1 of the ITB and it shall remain binding upon us and may be accepted at any time before the expiration of that period.

 This e-Bid, together with your written acceptance thereof and your notification of award shall constitute a binding contract between us. All the terms and conditions of the e-Tender Document are acceptable to us.

We undertake that in competing for (and, if the award is made to us, in executing) the above contract, we will strictly observe the laws against fraud and corruption in force in India namely "Prevention of Corruption Act 1998".

We understand that you are not bound to accept the Highest or any e-Bid you may receive.

Dated this……………………day of

----------------------------- -------------------- Signature (in the capacity of)

Duly authorized to sign e-Bid for and on behalf of ……………………………..

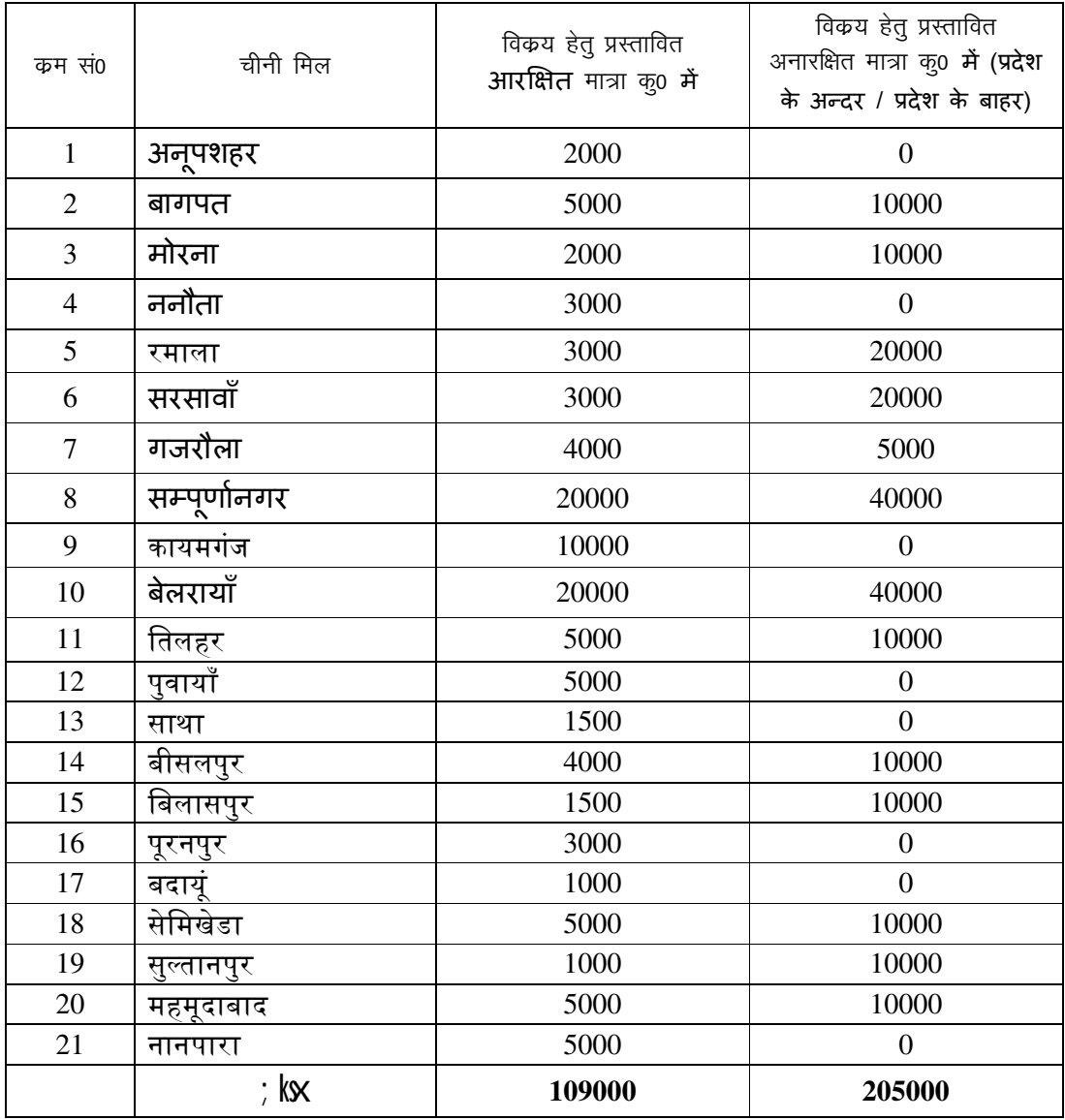

## **Section III (B) Schedule of Tender Quantity**

## <u>कच्चे पिटो में सचित बिलोग्रेड शीरे की बिक्री हेतु प्रस्तावित मिल का नाम एवं मात्रा</u>

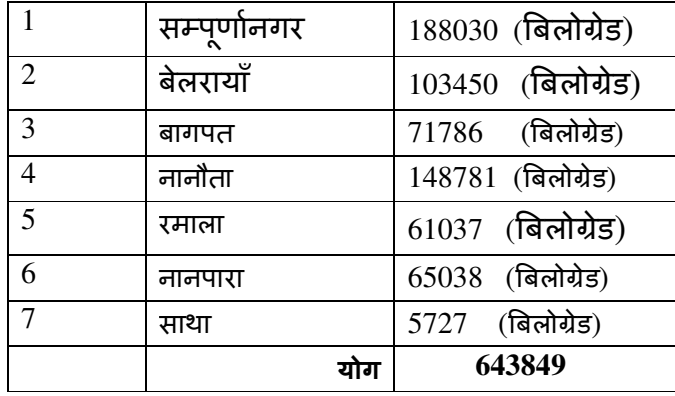

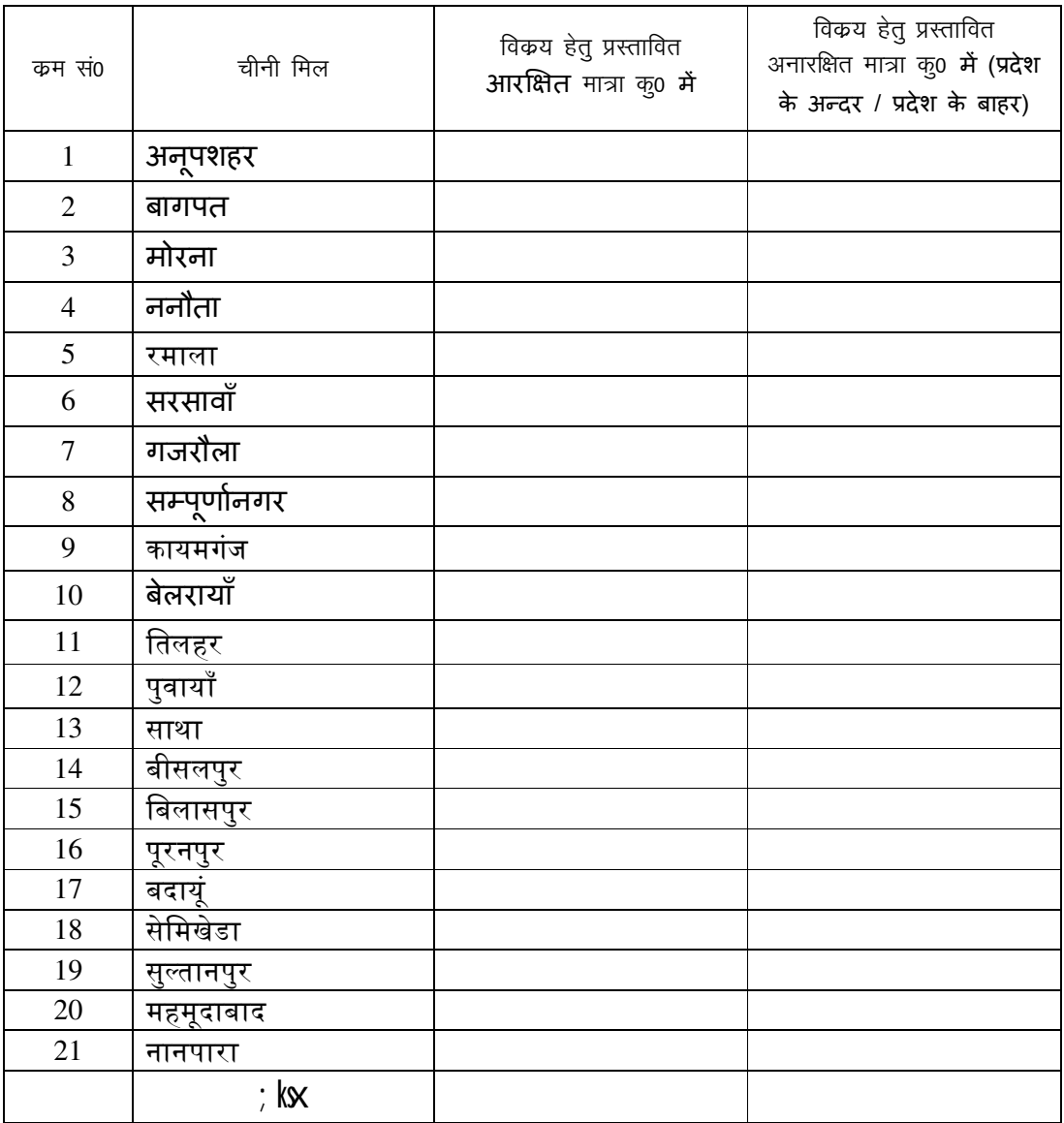

# **Section III (C) Bid Quantity unit wise offered by the buyer**

# <u>कच्चे पिटो में सचित बिलोग्रेड शीरे की बिक्री हेतु प्रस्तावित मिल का नाम एवं मात्रा</u>

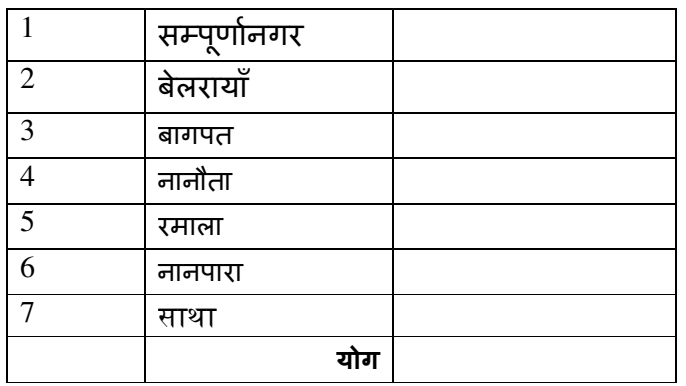

#### SECTION III (D) : GENERAL INFORMATION/CAPABILITY STATEMENT (CS)

- 1. General Information
	- (a) Name and complete mailing address of the Bidder
	- (b) Name of authorized Official
	- (c) Phone Nos:
	- (d) Fax:
	- (e) E-Mail:
	- (f) Website:
- 2. CST/VAT Registration and PAN No. (upload copy of the registration certificate)
- 3. Status of the company: Proprietary/Partnership firm or company
- 4. Whether the bidder is Bonafide User
- 5. Particulars of the person authorized to sign the e-Bid.
- 6. Details of e-tender document processing DD NO ………… Dated ……. Cost (Rs. 1000/-) drawn on ……………
- 7. Details of Earnest Money Deposit DD NO ………… Dated …….  $(\textcircled{e}$  Rs. 05.00 Per quintal) drawn on ................

## **SECTION IV: FINANCIAL e-bid**

- **IV (A) e –Bid FORM**
- **IV (B) PRICE SCHEDULE/BOQ**

#### **SECTION IV(A) : e bid FORM**

Date:.............................. IFB No UPSUGARFED/MOL/2017-18/58

 The Managing Director, UP. Co-operative Sugar Factories Federation Ltd. 9-A, Rana Pratap Marg, Lucknow-226 001

#### Dear Sir,

To:

 Having examined the e-bid Documents, we the undersigned, offer to buy / lift (Molasses) inconformity with the said e-bid Documents for the rates as may be ascertained in accordance with the agreed rates and hereby undertake that we accept all terms and conditions of the e-bid Document and will buy/ lift ……… quintals Molasses free  $\&$  levy. The required e-bid EMD in the form of Demand Draft, pledged in favour of U.P. Co-operative Sugar Factories Federation Ltd. Lucknow that are furnished with this e-bid form

We further undertake, if our e-bid is accepted, to buy the in accordance with the validity period schedule of order latter for the sale of Molasses.

We agree to abide by this e-bid for the e-bid validity period specified and it shall remain binding upon us and may be accepted at any time before the expiration of that period.

This e-bid, together with you, written acceptance thereof and your notification of award shall constitute a binding contract between us.

We undertake that, in competing for (and, if the award is made to us, in executing) the above contract, we will strictly observe the laws against fraud and corruption in force in India namely " Prevention of Corruption Act 1998".

We understand that you are not bound to accept the highest or any e-bid you may receive.

Dated ………………………………day of 2019 ……………………………….. …………………….. (Signature  $\&$  Name of official) ( In the capacity of )

Duly authorized to sign e-bid for and on behalf of

## **IV (B) PRICE SCHEDULE/BOQ**

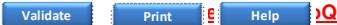

**Tender Inviting Authority: U.P. CO-operatvive Sugar Factories Federation LTd. Lucknow**

**Name of Work: COMPETITIVE e-Bidding FOR SALE OF FREE AND LEVY MOLASSES FROM VARIOUS CO-OPERATIVE SUGAR MILLS IN UTTAR PRADESH FOR THE SEASON 2017-18 AND 2018-19**

T

**Contract No: UPSUGARFED/MOL/2017-18/58**

**Bidder** 

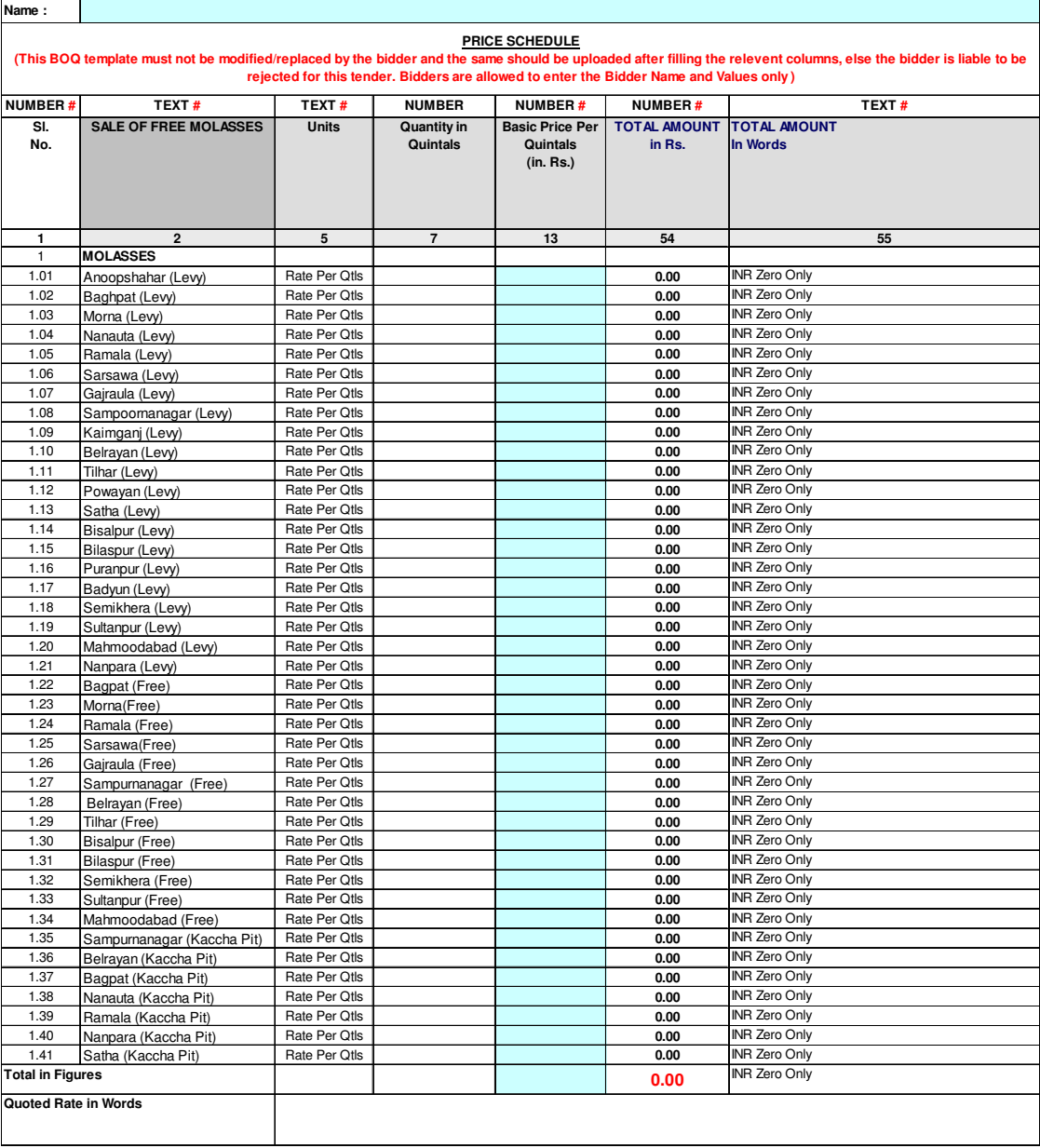

| ${\bf S}$ l                                        | <b>Clause</b>            | <b>Instrument/Documents required</b>                     | Page No |
|----------------------------------------------------|--------------------------|----------------------------------------------------------|---------|
| $\overline{\mathbf{N}}$<br>$\overline{\textbf{0}}$ |                          |                                                          |         |
| $\overline{1}$                                     | Clause 4                 | Cost of e-bid Document in Physical Form                  |         |
|                                                    | (Invitation for          |                                                          |         |
|                                                    | e-bids)                  |                                                          |         |
| $\overline{2}$                                     | $-do-$                   | <b>Scanned Copy of Cost of e-bid Document</b>            |         |
| $\overline{3}$                                     | Clause 5                 | e-bid EMD in Physical Form                               |         |
|                                                    | (Invitation for          |                                                          |         |
|                                                    | e-bids)                  |                                                          |         |
| $\overline{\mathbf{4}}$                            | <b>ITB Clause</b>        | Copy of Registration from Registrar of Firm              |         |
|                                                    | 21.5A                    | with Partnership deed/ Sales<br>along<br><b>Tax</b>      |         |
|                                                    |                          | Certificate                                              |         |
| $\overline{\mathbf{5}}$                            | <b>ITB Clause</b>        | Copy of Certificate of Incorporation issued by           |         |
|                                                    | 21.5B                    | ROC along with Memorandum of Article of                  |         |
|                                                    |                          | <b>Association, and the names of Directors/Partners/</b> |         |
|                                                    |                          | Proprietor along with the document                       |         |
| $\overline{6}$                                     | <b>ITB Clause</b>        | Copies of GST Registration/ PAN No.                      |         |
|                                                    | 21.6                     |                                                          |         |
| $\overline{7}$                                     | <b>SECTION</b>           | <b>Acceptance to the Conditions of Contract</b>          |         |
|                                                    | $\overline{\mathbf{H}}$  |                                                          |         |
| $\overline{8}$                                     | <b>SECTION</b><br>III(A) | e- bid Form                                              |         |
| $\overline{9}$                                     | <b>SECTION</b>           | <b>Schedule of Tender quantity</b>                       |         |
|                                                    | III(B)                   |                                                          |         |
| 10                                                 | <b>SECTION</b>           | Bid quantity unit wise offered by the buyer              |         |
|                                                    | III(C)                   |                                                          |         |
| 11                                                 | <b>SECTION</b>           | <b>General Information/ Capability Statement</b>         |         |
|                                                    | III(D)                   |                                                          |         |
| 12                                                 | <b>SECTION</b>           | e-bid Form                                               |         |
|                                                    | IV(A)                    |                                                          |         |

**CHECK LIST**